## **Visualizing WordSearcher.printResults**

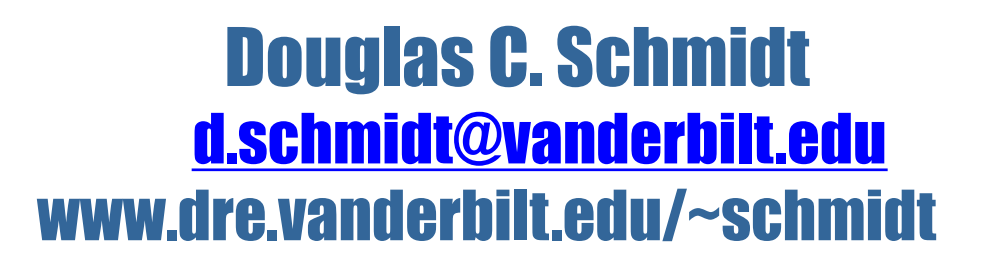

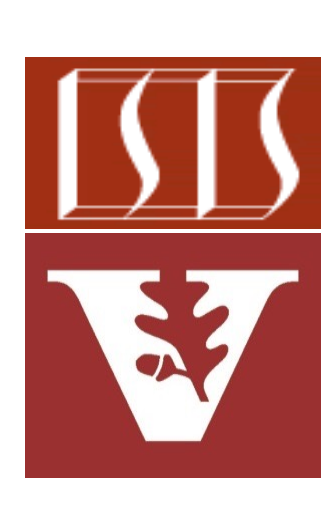

Professor of Computer Science

Institute for Software Integrated Systems

Vanderbilt University Nashville, Tennessee, USA

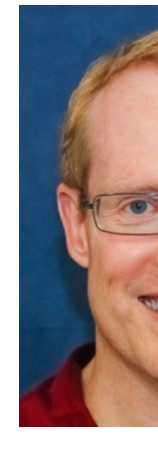

## Learning Objectives in this Part of the Less

• Visualize aggregate operations in SimpleSearchStream's WordSeard .printResults() method

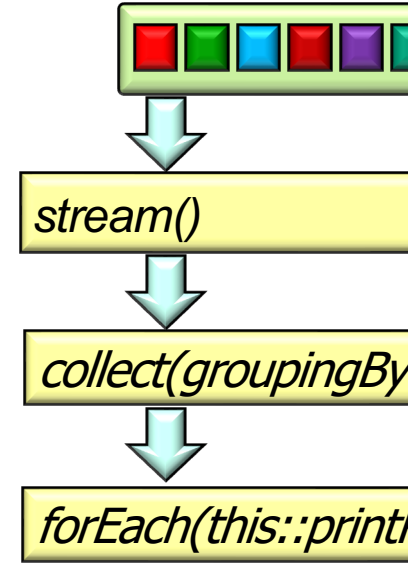

**2** See SimpleSearchStream/src/main/java/search/WordSearcher.java

• Prints the index locations of any/all of the found words

**wordSearcher.printResults(results);**

Word "Do" appeared at indices [128|138|148|199|209|219|503|972|976|997|1004|1022|1204|1216| 1231|1244|1256|1266|1275|1281|1288|1297|1303|1336|1348|1358|1367|1373|1828|1832|1853| 1857|1879|1919|2251|2263|2273|2302|2309] with max index of 2309 Word "Re" appeared at indices [131|141|151|202|212|222|979|1025|1219|1259|1278|1300|1351|1370|1835|1875|1899|1939|2266| 2295] with max index of 2295 Word "Mi" appeared at indices[134|144|154|205|215|225|982|1028|1213|1253|1345|1838|1872|1882|

1885|1889|1922|1925|1929|2260|2292] with max index of 2292

…

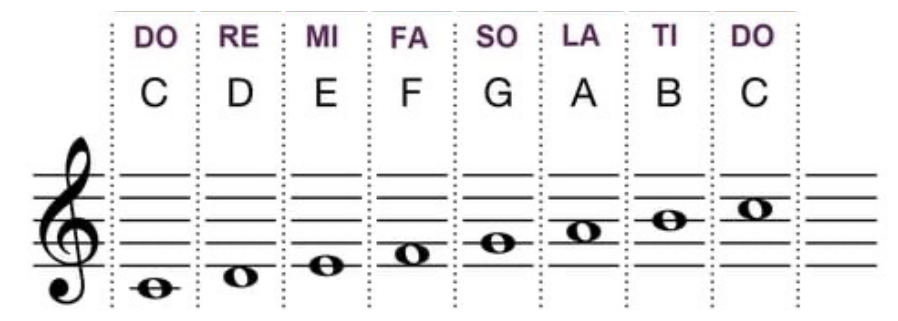

**4** This method shows the collect(groupingBy()) terminal operation

• Prints the index locations of any/all of the found words

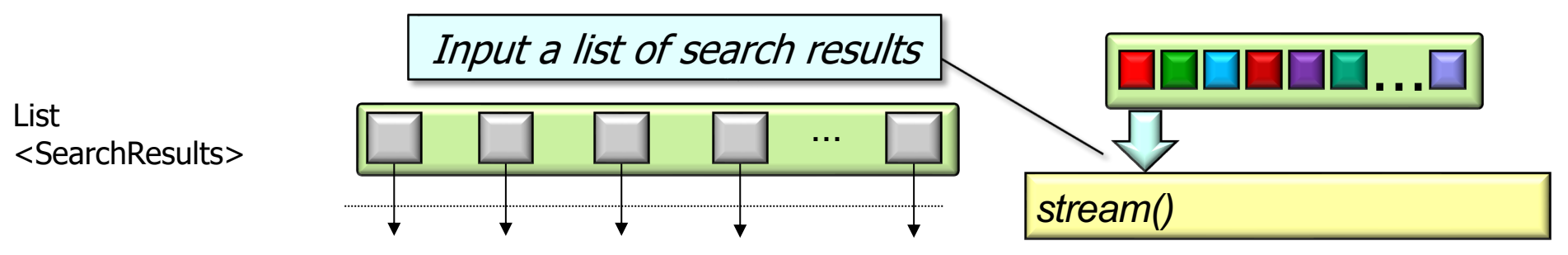

**5** The search results correspond to words to find: "do","re","mi","fa","so","la","ti".

• Prints the index locations of any/all of the found words

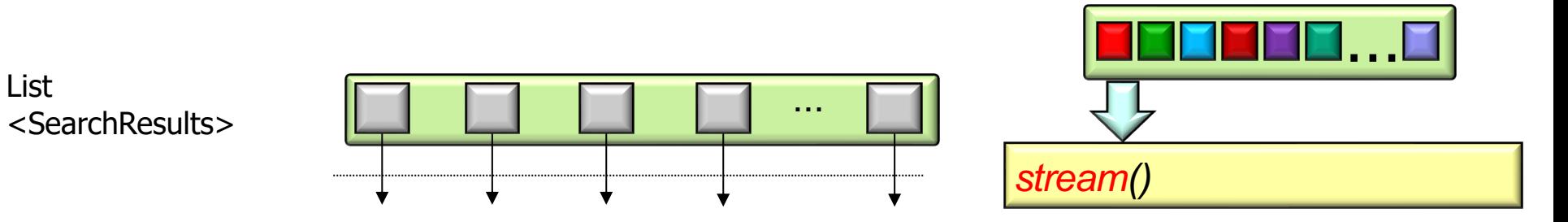

#### **6** Convert list to a (sequential) stream of search results

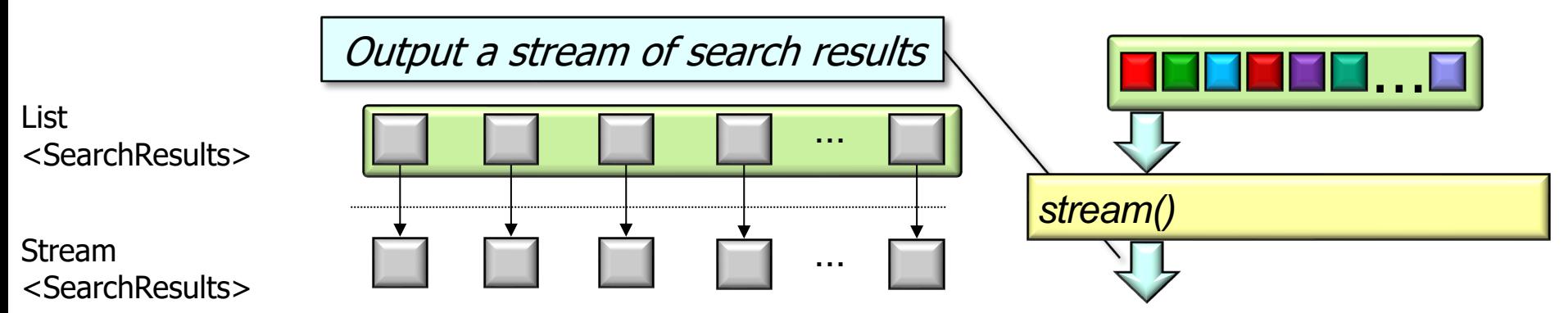

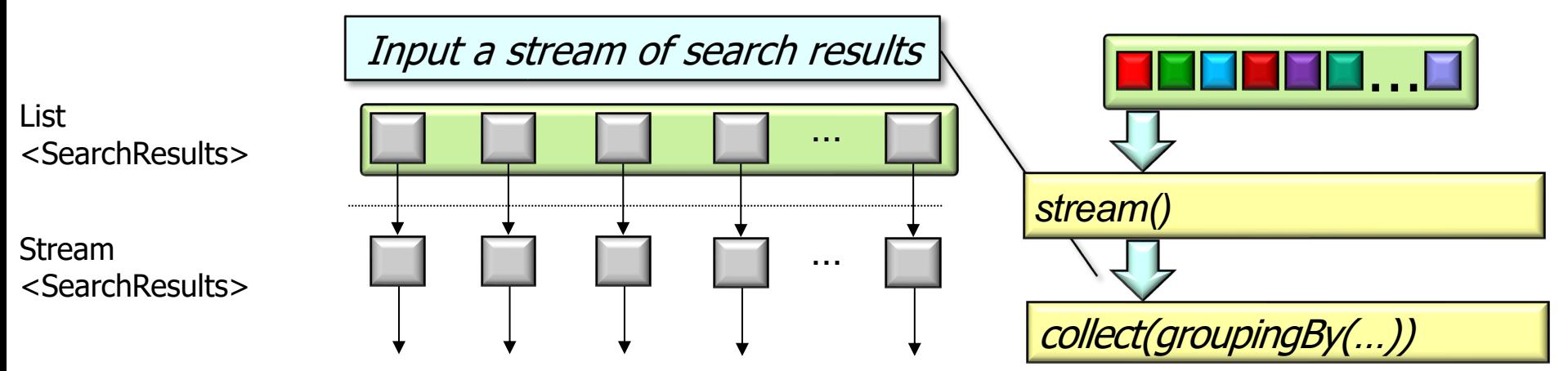

• Prints the index locations of any/all of the found words

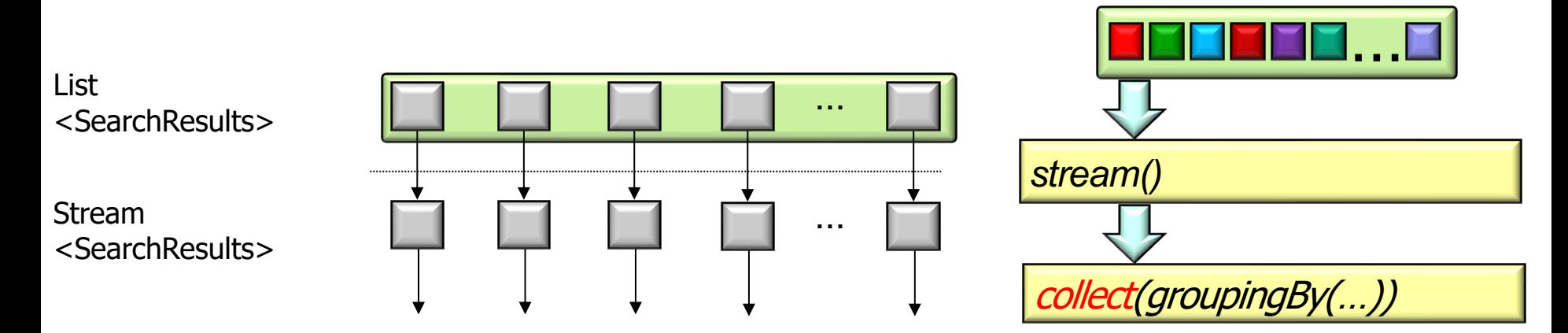

#### **9** Trigger "intermediate operation" processing

• Prints the index locations of any/all of the found words

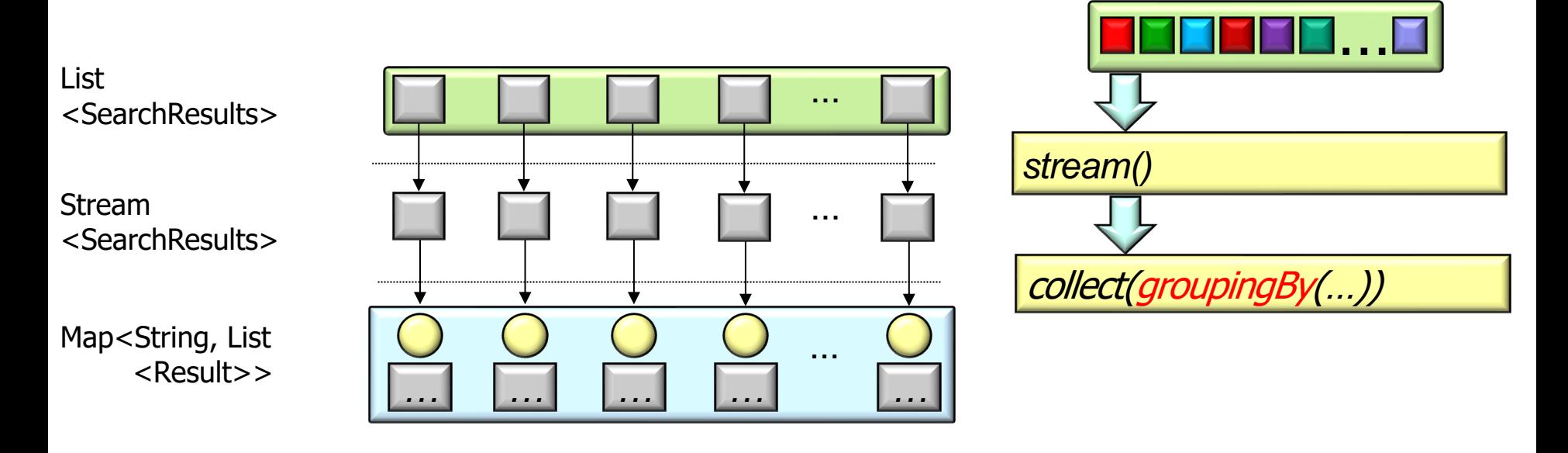

#### Create a map that groups words with the indices where they were found

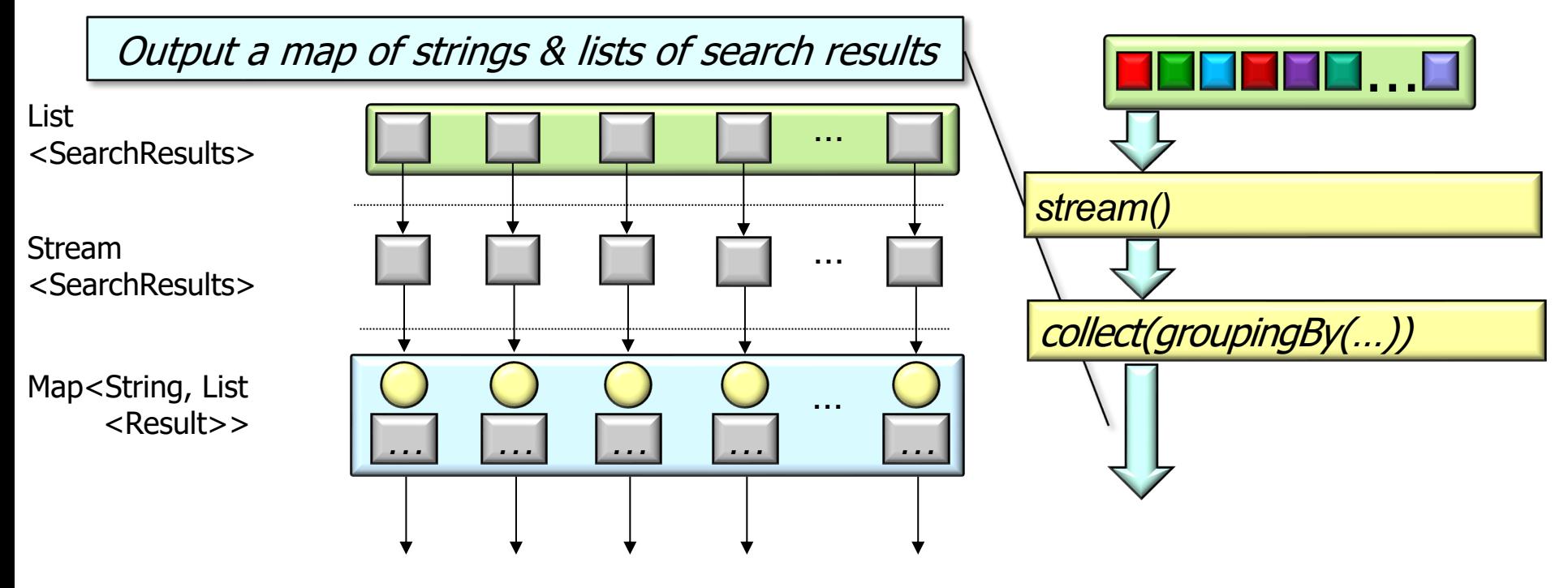

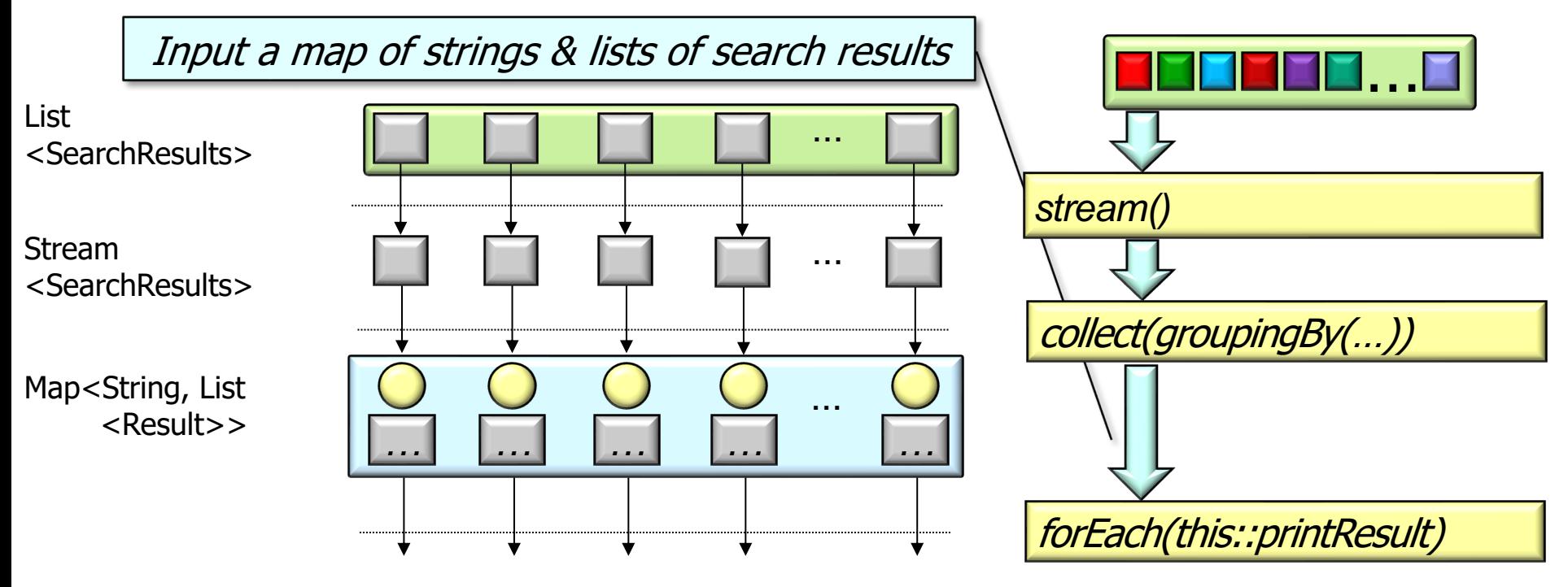

• Prints the index locations of any/all of the found words

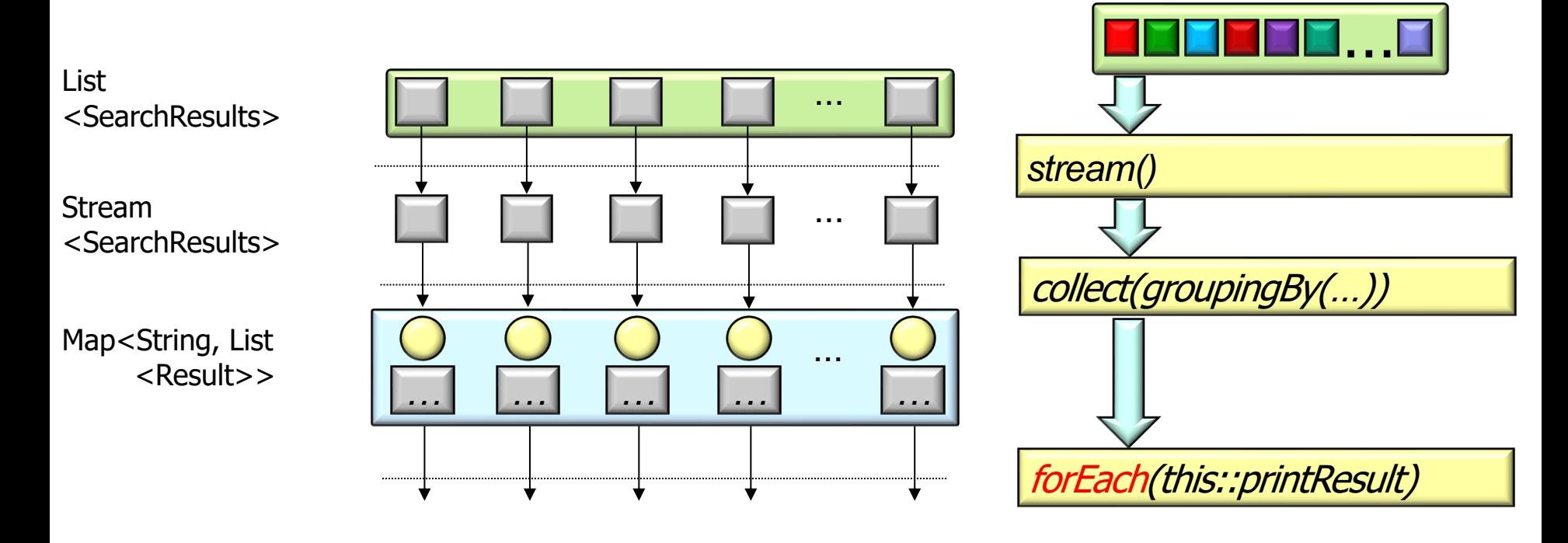

#### Iterate through all the key/value pairs in the map

Prints the index locations of any/all of the found words

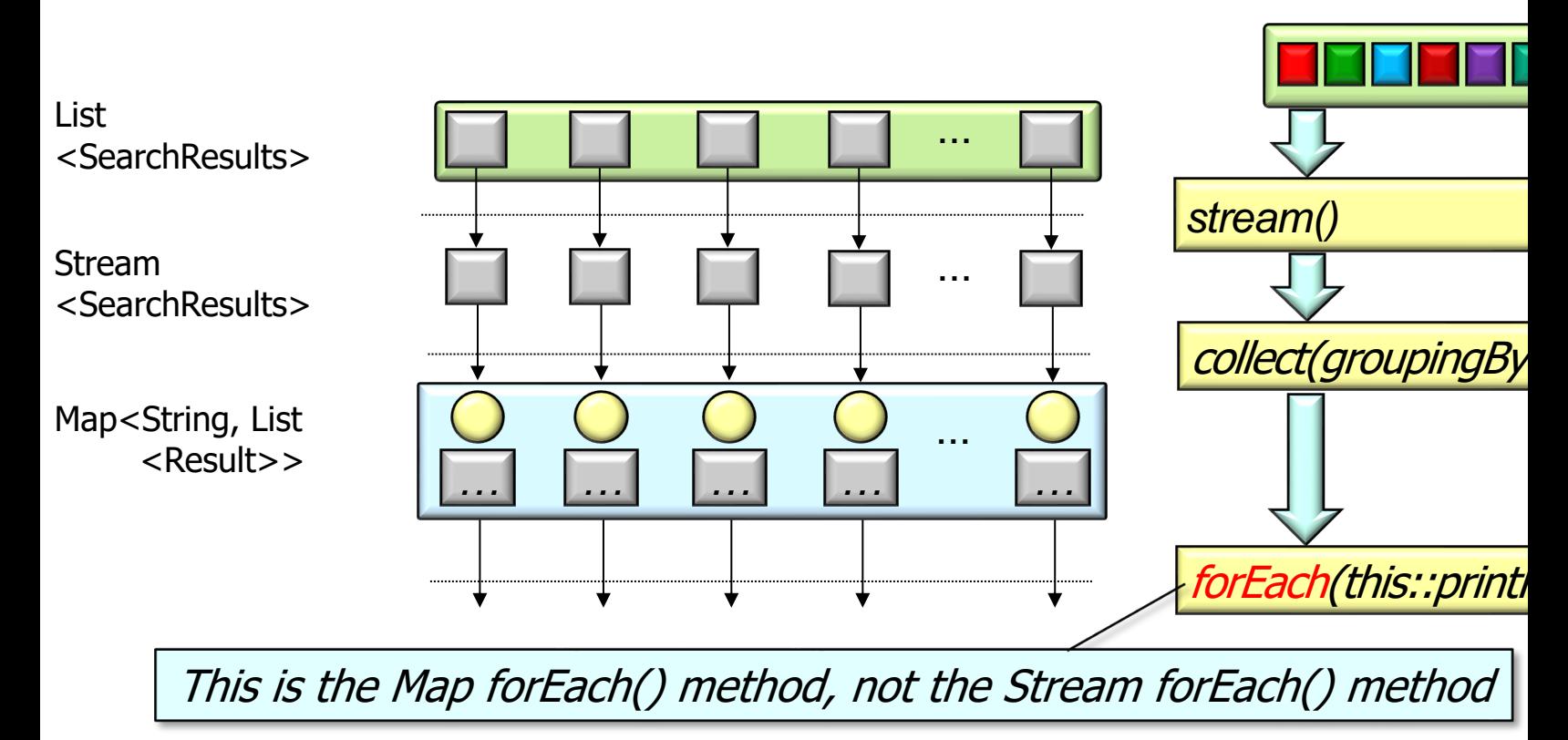

See docs.oracle.com/javase/8/docs/api/java/util/Map.html#for

• Prints the index locations of any/all of the found words

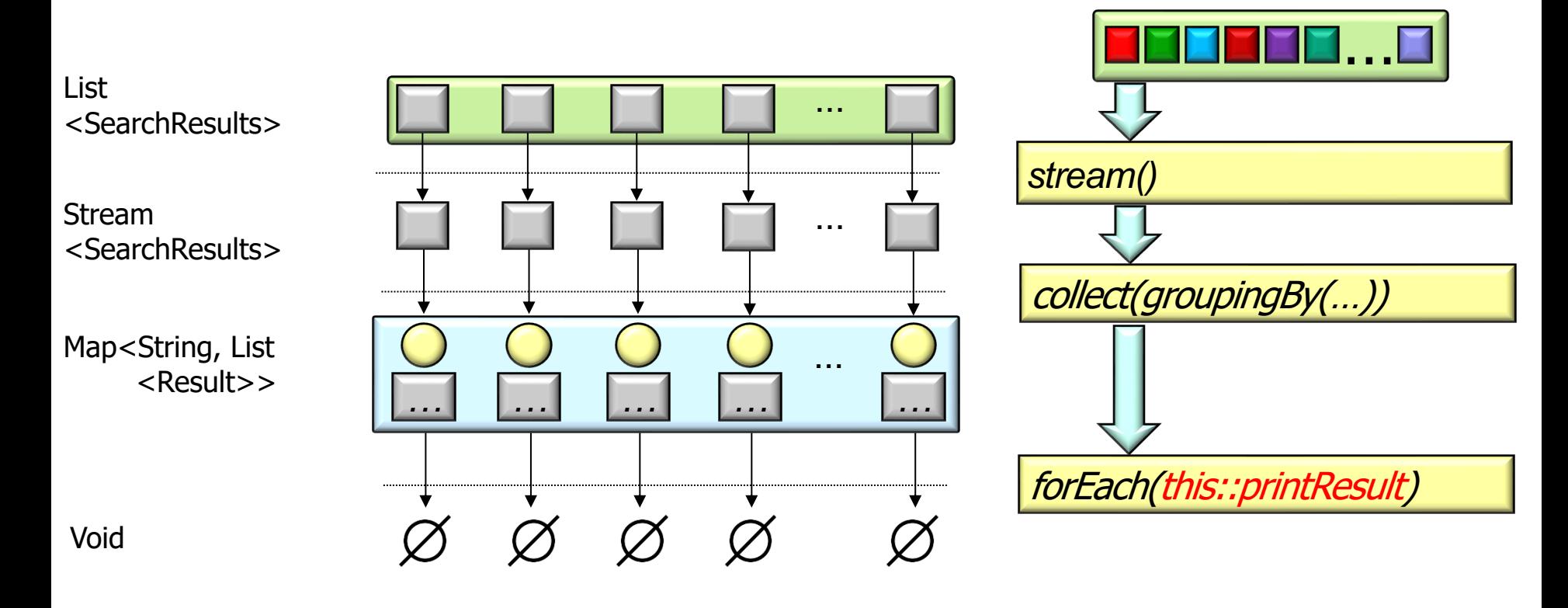

Print out results of each map entry (key = word & value = list of search results)

# End of Visualizing Word Searcher.printResults()